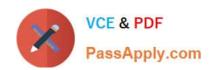

# NS0-506<sup>Q&As</sup>

NetApp Certified Implementation Engineer - SAN, Clustered Data ONTAP

# Pass NetApp NS0-506 Exam with 100% Guarantee

Free Download Real Questions & Answers **PDF** and **VCE** file from:

https://www.passapply.com/ns0-506.html

100% Passing Guarantee 100% Money Back Assurance

Following Questions and Answers are all new published by NetApp
Official Exam Center

- Instant Download After Purchase
- 100% Money Back Guarantee
- 365 Days Free Update
- 800,000+ Satisfied Customers

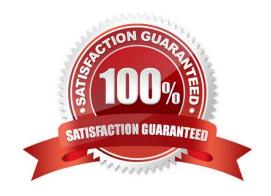

## https://www.passapply.com/ns0-506.html

2024 Latest passapply NS0-506 PDF and VCE dumps Download

#### **QUESTION 1**

You are zoning a fabric for a clustered Data ONTAP storage system. After cabling, you see the following addresses logged into the fabric: 20:04:00:a0:98:16:db:9c 50:0a:09:83:8d:b1:ce:c3 What should be included in the zone configuration?

A. 50:0a:09:83:8d:b1:ce:c3 and the initiator WWNN

B. 50:0a:09:83:8d:b1:ce:c3 and the initiator WWPN

C. 20:04:00:a0:98:16:db:9c and the initiator WWPN

D. 20:04:00:a0:98:16:db:9c and the initiator WWNN

Correct Answer: B

#### **QUESTION 2**

#### Exhibit

cl01::-jgroup show -vserver svm1 Vserverlgroup Protocol OS Type Initiators svm1 esx\_cluster mixed vmware

20:00:00:25:b5:11:a0:01,

20:00:00:25:b5:11:b0:01,

ign.1998-01.com.vmware:esx02

cl01::>

A customer is provisioning storage for two ESXi hosts using FCoE with CNA adapters. The customer mapped the LUN to the igroup shown in the exhibit. After scanning for new devices, the LUN is only seen by one of the ESXi hosts.

What caused the problem?

- A. One of the hosts is added in the igroip via iSCSI IQN.
- B. The igroup protocol needs to be configured as FCP.
- C. The switch zoning configuration does not include the correct initiators.
- D. The LIFs are not on their home ports.

Correct Answer: A

#### **QUESTION 3**

You configure space-reserved LUNs on thick-provisioned volumes, and you want to guarantee overwrites. How would you accomplish this task?

A. Set the fractional reserve to 0%.

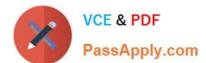

### https://www.passapply.com/ns0-506.html

2024 Latest passapply NS0-506 PDF and VCE dumps Download

- B. Enable space allocation.
- C. Set the fractional reserve to 100%.
- D. Disable the fractional reserve.

Correct Answer: A

#### **QUESTION 4**

You are asked to configure the Service Processor on a newly installed node, and must verify the following command:

system-service processor network modify -node local -address-family IPv4 -enable true -ip-address 192.168.123.98 -netmask 255.255.255.0

Which statement about this command is true?

- A. -nodeshould reference the actual node name.
- B. The gateway IP address is missing.
- C. The Link Local IP Address is missing.
- D. IPv6 is required for the SP.

Correct Answer: A

#### **QUESTION 5**

A new server has been installed in your environment, but it is unable to see its NetApp boot LUN. You have narrowed the problem down to the zoning on your Cisco switch which has the following configuration:

zone name z\_NetAppvsan 400 memberpwwn 20:00:00:25:b5:c0:ff:ee memberpwwn 50:0a:09:84:8d:7c:51:d5 zoneset name zs\_NetAppvsan 400 memberz\_NetApp zoneset activate name zs\_NetAppvsan 400

What is the problem with your zoning configuration?

- A. The member does not reference the VSAN.
- B. The zone and zoneset names do not match.
- C. The zoneset was improperly activated.
- D. The PWWN for your NetApp LIF is incorrect.

Correct Answer: D

Latest NS0-506 Dumps

NS0-506 VCE Dumps

NS0-506 Exam Questions